# **Solutions to Quiz 1**

*There were two versions of each question. The values and the answers for both versions are given below.*

#### **Question 1**

#### **Answers**

For  $x=8$ 'h3a:

Write a Verilog module named allbits (or anybits) that has one 10-bit logic input named v and a (one-bit) logic output named a. The value of a should be set to the and-(or or-)reduction of v.

#### **Answers**

```
module allbits
 ( input logic [9:0] v,
  output logic a ) ;
 assign a = &v ;
endmodule
module anybits
  ( input logic [9:0] v,
 output logic a ) ;
```
**assign** a **= |**v **;**

**endmodule**

### **Question 2**

Write a Verilog literal that has a width of 6 (or 7) bits, uses a hexadecimal (or binary) base and has a value of 12 (decimal).

### **Answers**

6'hc or 7'b1100.

## **Question 3**

Fill the table below with the value of each expression as a Verilog numeric literal including the correct width and the correct value in hexadecimal base. Assume the following declarations:

logic [7:0] x ; logic [3:0] y ;

and that  $x$  has the value  $8'$  h3a (or  $8'$  ha3) and that  $y$ has the value 4'b1001. The first row has been filled in as an example.

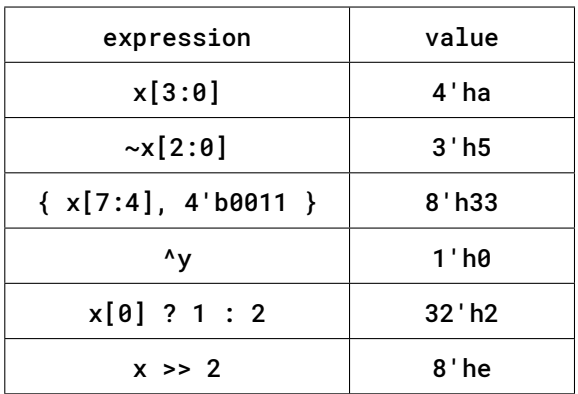

and for x=8'ha3:

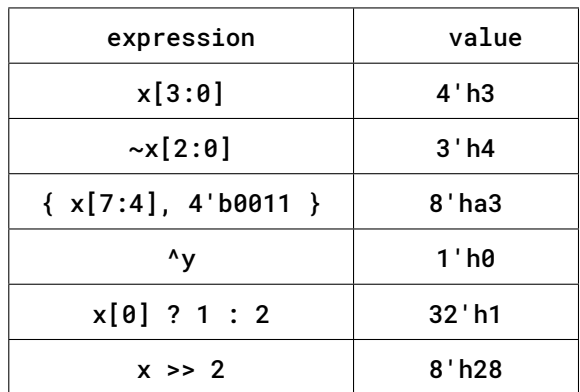

### **Question 4**

Draw a block diagram (a schematic) that corresponds to the following Verilog code:

```
logic [7:0] x, y, z ;
logic a, b ;
assign z = a ? x : b ? y : z;
```
or:

```
logic [7:0] x, y, z ;
logic a, b ;
assign z = a ? (b ? x : y ) : z ;
```
Follow the guidelines in the Diagrams section of the Report and Video Guidelines document.

## **Answers**

*Note: I unintentionally re-used the signal z as both an input and output of a multiplexer. This creates a "latch." Latches are level-sensitive – rather than edge-sensitive – memory elements. Latches should be avoided and are not commonly used in modern logic design.*

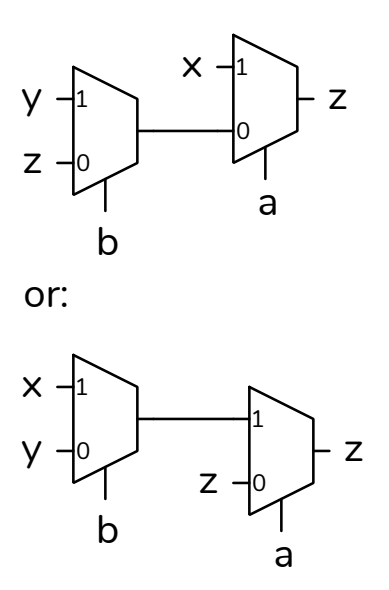

Quartus generates the following (using a separate output signal, Z):

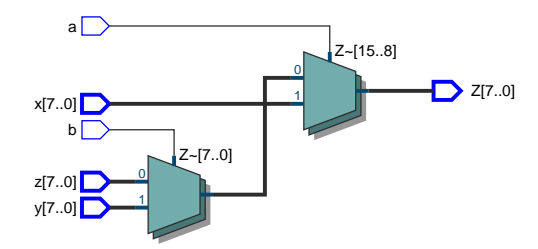

and:

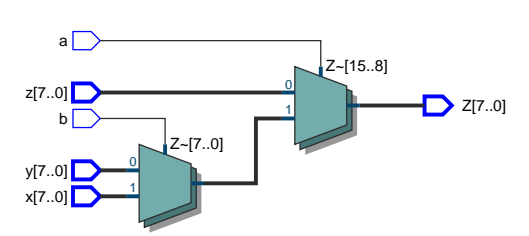